# Línea P - Microprograma de Radio

## **Formulario de Inscripción**

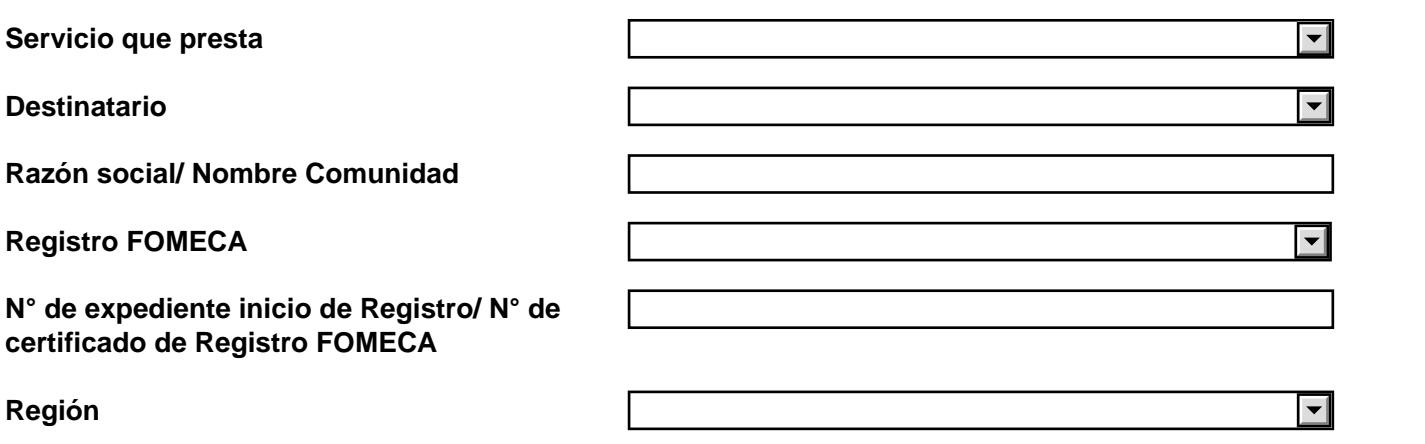

#### **Título del Proyecto**

**Título**

#### **Responsable del Proyecto**

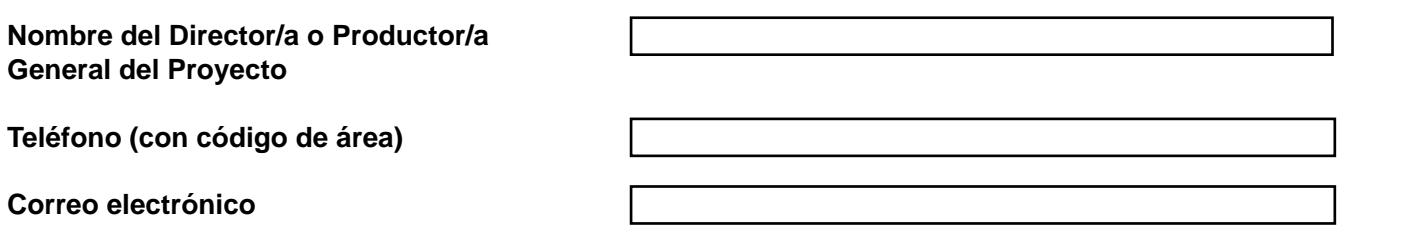

#### **Resumen del Proyecto**

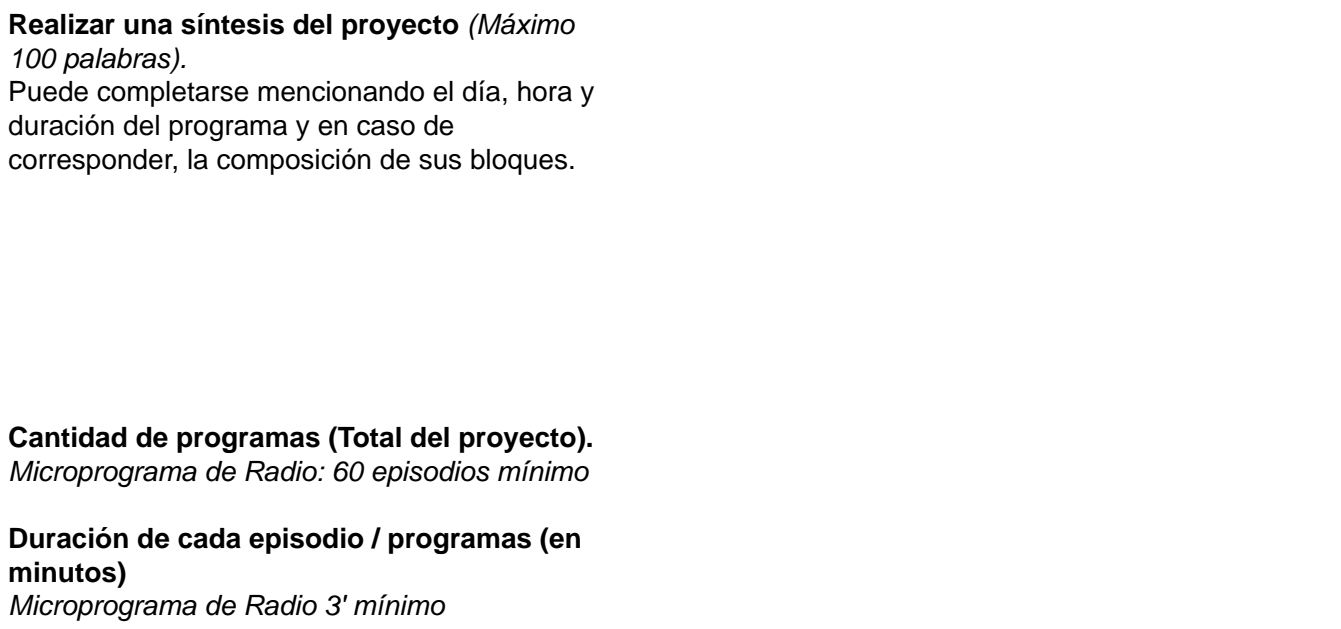

### **Objetivos Comunicacionales y Motivación del Proyecto**

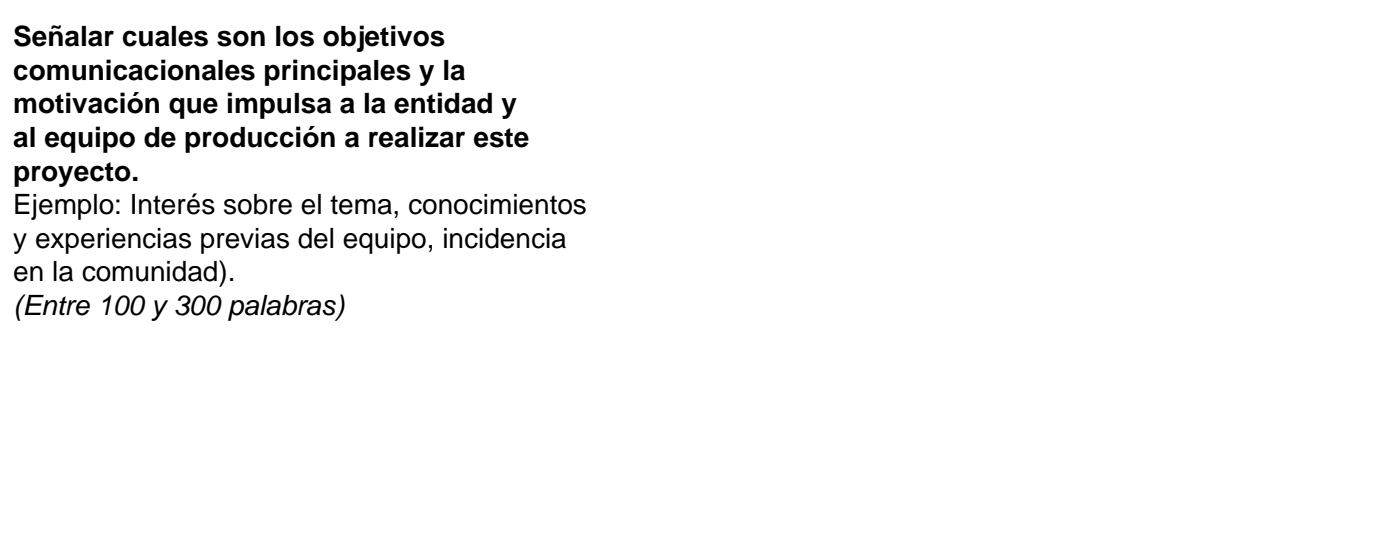

#### **Género del Proyecto**

**Seleccionar género**  $\Box$ **Otro (completar)**

#### **Temática/s del proyecto e investigación previa**

#### **Indicar las principales temáticas que abordará el proyecto.**

*(Entre 100 y 300 palabras).*  En caso de corresponder reseñar si se han realizado investigaciones previas y señalar los aspectos relevantes de ese proceso**.**

#### **Audiencias**

**Indicar la/s principal/es audiencia/s a la/s que se dirige el proyecto, señalando el segmento principal (infantil, adolescencia, juventud, adultos, adultos mayores).**  *(Máximo 100 palabras).* 

#### **Propuesta Estética-Narrativa**

**Describir los aspectos estéticos y narrativos que darán identidad al proyecto. Señalar los distintos elementos del lenguaje radiofónico y la variedad de recursos a utilizar (comentario, entrevista, dramatización, sketch, etc.), incluyendo por ejemplo perfil musical, creación de separadores, secciones del proyecto, etc.**  *(Entre 100 y 300 palabras)*

#### **Articulación con otras organizaciones (opcional)**

**Indicar si en el proceso de ideación, pre-producción y/o producción del proyecto participarán otras entidades que puedan aportar temáticas, conocimientos, experiencia, recursos, etc.** 

Consignar las entidades que considere más relevantes especificando: la etapa del proceso en la que participarán, la forma en la que lo harán, los aportes que realizarán al proyecto y las acciones que llevarán adelante.

#### NOTIFICACIÓN Y FINALIZACIÓN DEL TRÁMITE

Al finalizar el presente formulario se le solicitará adjuntar, con carácter obligatorio, la documentación pertinente al proyecto: -CARTAS DE ACEPTACIÓN -CURRICULUMS VITAE -FORMULARIO DE ESTIMACIÓN PRESUPUESTARIA -PLAN DE REALIZACIÓN -REFERENCIAS ARTÍSTICAS Y TÉCNICAS -RUTINA/GUIONES -SINOPSIS

Luego, podrá confirmar la presentación del trámite y, de esta manera, finalizar su inscripción a la línea P Producciones 2018 Contenidos Radiofónicos y Audiovisuales

Todas las notificaciones oficiales que deban cursarse en el marco de la Plataforma de "Trámites a Distancia" (TAD) se realizarán en la cuenta de usuario que es el Domicilio Especial Electrónico Constituido por el administrado, entre ellas, aquellas relativas a subsanaciones, resultado de su trámite, entre otras.

Las notificaciones oficiales que deban ser cursadas en el marco de la tramitación en TAD, lo serán a través del Servicio de Notificaciones Electrónicas que forma parte de la Plataforma TAD y de conformidad con estos Términos y Condiciones de Uso Particulares.

El usuario deberá mantener actualizada la información relativa a los datos del mail denunciados en TAD para continuar recibiendo los avisos o alertas en el mismo.